## <span id="page-0-0"></span>Package: eisaR (via r-universe)

June 30, 2024

Title Exon-Intron Split Analysis (EISA) in R

Version 1.17.0

Description Exon-intron split analysis (EISA) uses ordinary RNA-seq data to measure changes in mature RNA and pre-mRNA reads across different experimental conditions to quantify transcriptional and post-transcriptional regulation of gene expression. For details see Gaidatzis et al., Nat Biotechnol 2015. doi: 10.1038/nbt.3269. eisaR implements the major steps of EISA in R.

Depends  $R$  ( $>= 4.1$ )

License GPL-3

biocViews Transcription, GeneExpression, GeneRegulation, FunctionalGenomics, Transcriptomics, Regression, RNASeq

Encoding UTF-8

Roxygen list(markdown = TRUE)

RoxygenNote 7.3.1

Suggests knitr, rmarkdown, testthat, BiocStyle, QuasR, Rbowtie, Rhisat2, Biostrings, BSgenome, BSgenome.Hsapiens.UCSC.hg38, ensembldb, AnnotationDbi, GenomicFeatures, txdbmaker, rtracklayer

VignetteBuilder knitr

- Imports graphics, stats, GenomicRanges, S4Vectors, IRanges, limma, edgeR (>= 4.0), methods, SummarizedExperiment, BiocGenerics, utils
- URL <https://github.com/fmicompbio/eisaR>

BugReports <https://github.com/fmicompbio/eisaR/issues>

Repository https://bioc.r-universe.dev

RemoteUrl https://github.com/bioc/eisaR

RemoteRef HEAD

RemoteSha 550297fc1c34d36396583969e8efa26697f406da

### <span id="page-1-0"></span>**Contents**

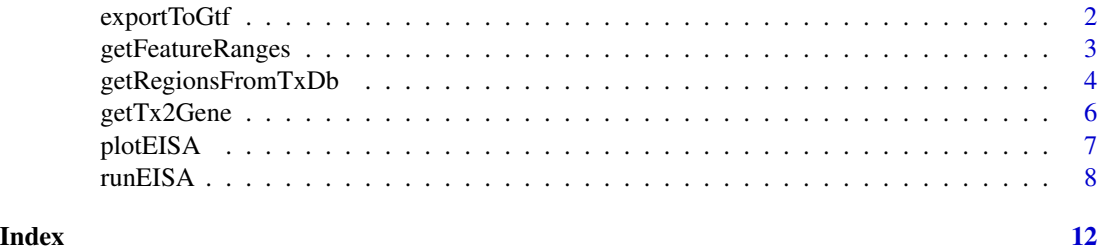

exportToGtf *Export GRangesList to GTF*

#### Description

Export the features in a GRangesList generated by getFeatureRanges to a GTF file. The function will represent each row of each of the entries as an "exon", each individual entry as a "transcript", and aggregate all features belonging to the same gene as a "gene" entry in the GTF file.

#### Usage

exportToGtf(grl, filepath)

#### Arguments

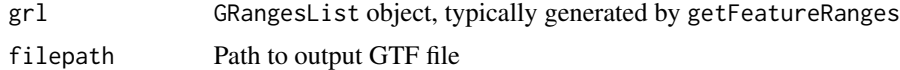

#### Value

Does not return anything, generates a GTF file

#### Author(s)

Charlotte Soneson

#### Examples

```
## Get feature ranges
grl <- getFeatureRanges(
 gtf = system.file("extdata/small_example.gtf", package = "eisaR"),
  featureType = c("spliced", "intron"),
  intronType = "separate",
  flankLength = 5L,
  joinOverlappingIntrons = FALSE,
  verbose = TRUE
)
```
#### <span id="page-2-0"></span>getFeatureRanges 3

```
## Export GTF
exportToGtf(grl = grl, filepath = file.path(tempdir(), "exported.gtf"))
```
getFeatureRanges *Generate a GRangesList object with feature ranges*

#### Description

Generate a GRangesList object with genomic ranges for (any combination of) spliced transcripts, unspliced transcripts and introns.

#### Usage

```
getFeatureRanges(
  gtf,
  featureType = c("spliced", "intron"),
  intronType = "separate",
  flankLength = 90L,
  joinOverlappingIntrons = FALSE,
  collapseIntronsByGene = FALSE,
 keepIntronInFeature = FALSE,
  verbose = TRUE
\mathcal{L}
```
#### Arguments

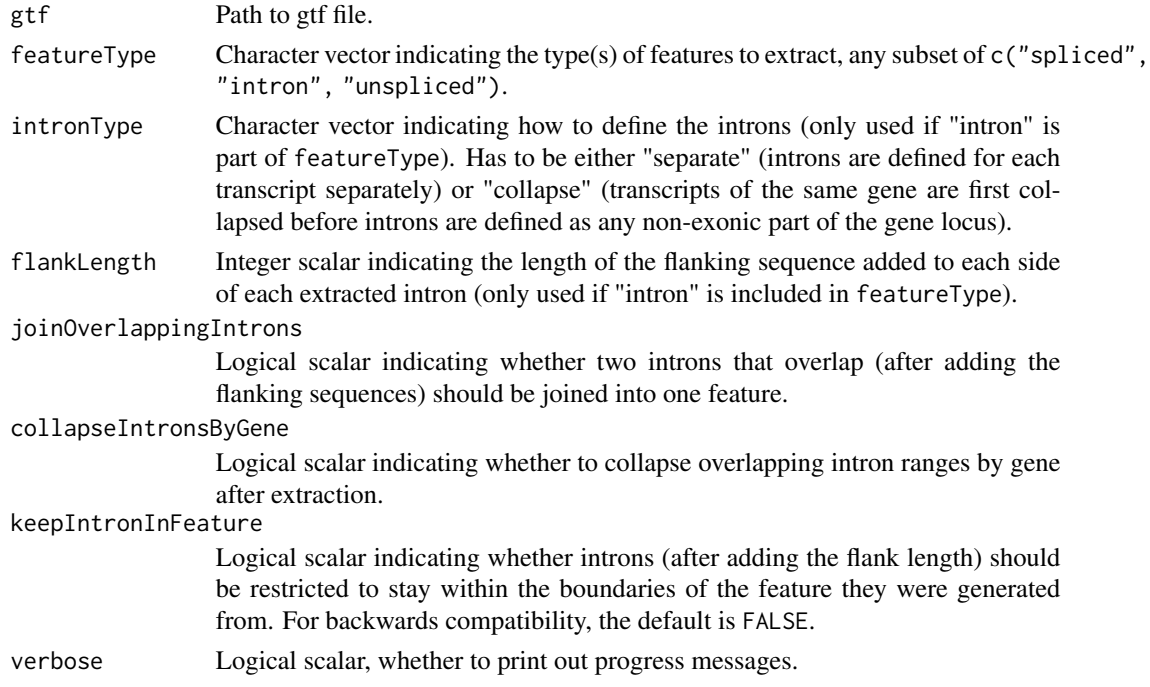

#### <span id="page-3-0"></span>Value

Returns a GRangesList object where each element represents one extracted feature. The metadata of this object contains two data.frames mapping corresponding identifiers between the different feature types, as well as a list of all features for each type.

#### Author(s)

Charlotte Soneson

#### Examples

```
## Get feature ranges
grl <- getFeatureRanges(
  gtf = system.file("extdata/small_example.gtf", package = "eisaR"),
  featureType = c("spliced", "intron"),
  intronType = "separate",
  flankLength = 5L,
  joinOverlappingIntrons = FALSE,
  collapseIntronsByGene = FALSE,
  verbose = TRUE
\lambda## GRangesList
grl
## Corresponding transcript/gene IDs
S4Vectors::metadata(grl)$corrtx
S4Vectors::metadata(grl)$corrgene
## List of features of different types
S4Vectors::metadata(grl)$featurelist
## Get feature sequences
if (requireNamespace("BSgenome", quietly = TRUE) &&
    requireNamespace("GenomicFeatures", quietly = TRUE)) {
  library(BSgenome)
  genome <- Biostrings::readDNAStringSet(
    system.file("extdata/small_example_genome.fa", package = "eisaR"))
  seqs <- GenomicFeatures::extractTranscriptSeqs(x = genome,
                                                  transcripts = grl)
  seqs
}
```
getRegionsFromTxDb *Get exonic/gene body regions from a transcript database.*

#### <span id="page-4-0"></span>**Description**

From a transcript database package ([TxDb](#page-0-0)), extract exonic and gene body ranges for use with EISA. These regions can be used to quantify RNA-seq alignments in exons and gene bodies, respectively. Intronic counts can then be obtained from the difference between gene bodies and exonic region counts.

#### Usage

```
getRegionsFromTxDb(txdb, exonExt = 10L, strandedData = TRUE)
```
#### Arguments

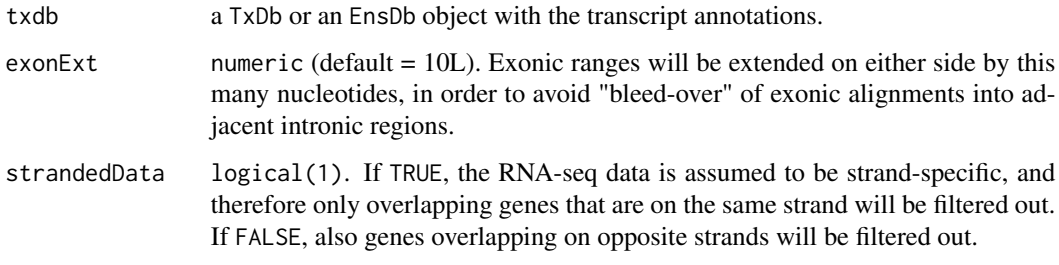

#### Details

The exonic regions are generated as follows:

- 1. extract exons by gene from the txdb
- 2. extend each exon by exonExt
- 3. combine overlapping exons within each gene
- 4. create gene body ranges from the most extreme exonic coordinates
- 5. filter out genes that have only a single exon (no intron), have exons on more than a single chromosome or on both strands, or that overlap other genes

#### Value

a list with elements "exons" and "genebodies", containing named GenomicRanges objects with ranges for exons and gene bodies, respectively.

#### Author(s)

Michael Stadler

#### See Also

[TxDb](#page-0-0) for details on TxDb objects and the txdbmaker package for how to create them, e.g. from .gtf files.

#### Examples

```
if (requireNamespace("AnnotationDbi", quietly = TRUE)) {
  txdb <- AnnotationDbi::loadDb(system.file("extdata", "hg19sub.sqlite", package = "eisaR"))
   regL <- getRegionsFromTxDb(txdb)
   lengths(regL)
}
```
getTx2Gene *Generate a transcript-to-gene mapping from a GRangesList*

#### Description

Generate a data. frame mapping transcript IDs to gene IDs, based on a GRangesList object generated by getFeatureRanges.

#### Usage

getTx2Gene(grl, filepath = NULL)

#### Arguments

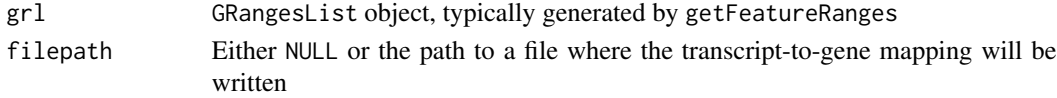

#### Value

Invisibly returns a data. frame with the transcript-to-gene mapping.

#### Author(s)

Charlotte Soneson

#### Examples

```
## Get feature ranges
grl <- getFeatureRanges(
 gtf = system.file("extdata/small_example.gtf", package = "eisaR"),
  featureType = c("spliced", "intron"),
  intronType = "separate",
  flankLength = 5L,
  joinOverlappingIntrons = FALSE,
  verbose = TRUE
\lambda## Get transcript-to-gene mapping
t2g <- getTx2Gene(grl = grl)
t2g
```
<span id="page-5-0"></span>

<span id="page-6-0"></span>

#### Description

plotEISA takes the return value from [runEISA](#page-7-1) and generates a scatterplot of intronic versus exonic changes.

#### Usage

```
plotEISA(
 x,
 contrast = c("ExIn", "none"),minLfc = NULL,
 maxFDR = 0.05,
 genecolors = c("#E41A1C", "#497AB3", "#222222"),
  ...
)
```
#### Arguments

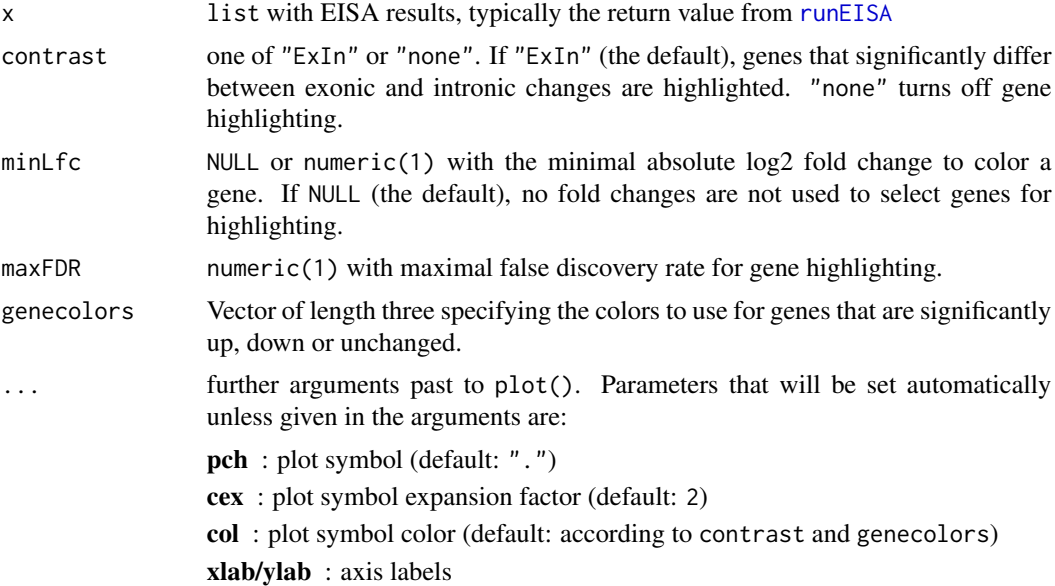

#### Value

NULL (invisibly)

#### Author(s)

Michael Stadler

#### <span id="page-7-0"></span>Examples

# see the help for runEISA() for a full example

<span id="page-7-1"></span>runEISA *Run Exon-Intron Split Analysis.*

#### Description

Starting from count tables with exonic and intronic counts for two conditions, perform all the steps in EISA (normalize, identify quantifyable genes, calculate contrasts and their significance).

#### Usage

```
runEISA(
 cntEx,
 cntIn,
 cond,
 method = NULL,modelSamples = TRUE,
 geneSelection = c("filterByExpr", "none", "Gaidatzis2015"),
  statFramework = c("QLF", "LRT"),
  legacyQLF = FALSE,
 effects = c("predFC", "Gaidatzis2015"),
 pscnt = 2,
  sizeFactor = c("exon", "intron", "individual"),
  recalcNormFactAfterFilt = TRUE,
 recalcLibSizeAfterFilt = FALSE,
  ...
\mathcal{L}
```
#### Arguments

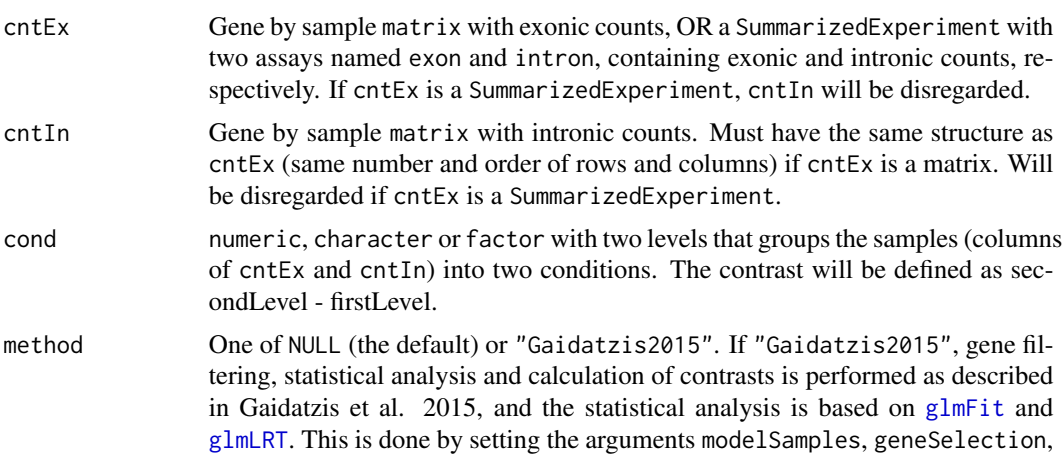

<span id="page-8-0"></span>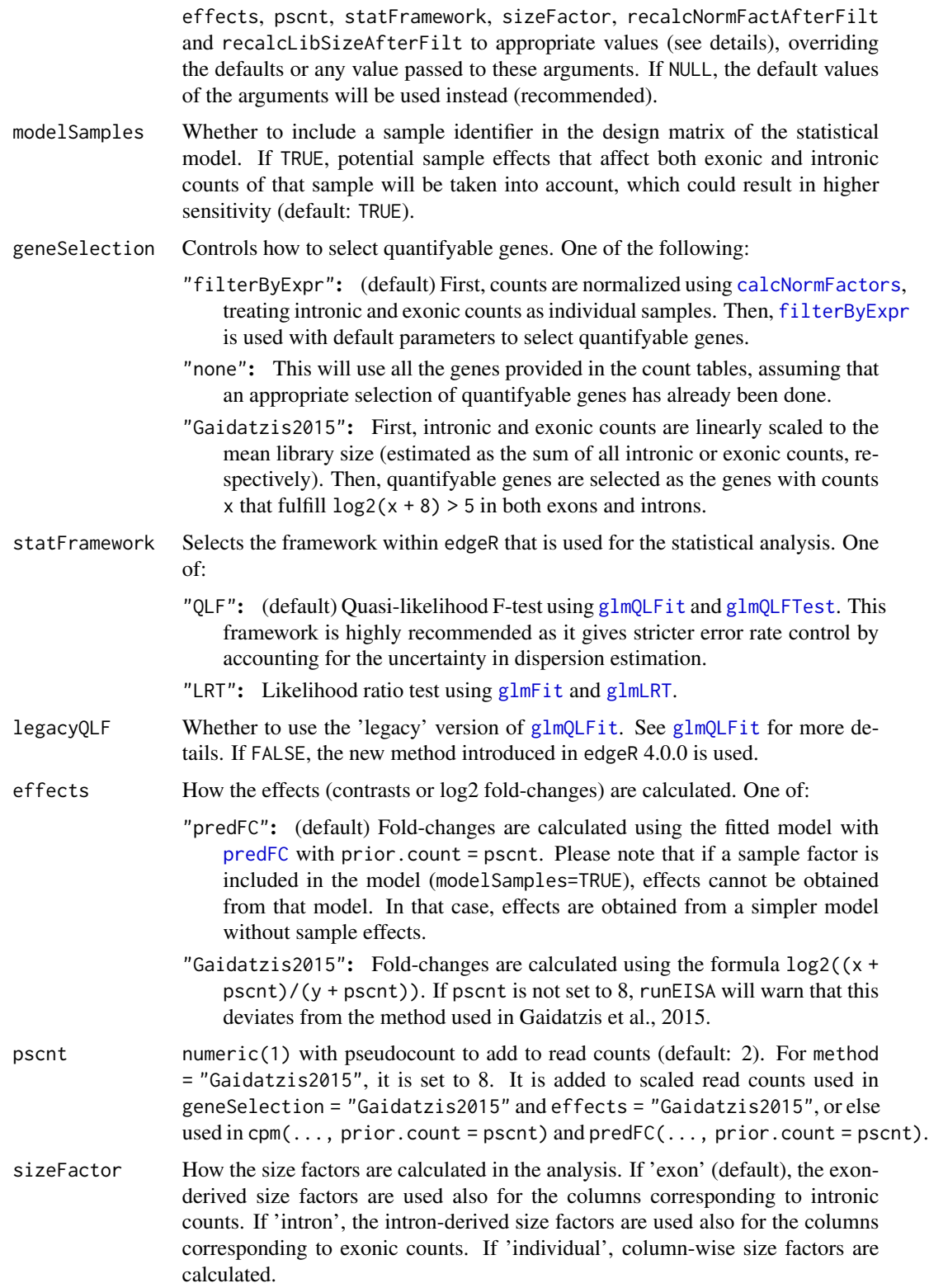

<span id="page-9-0"></span>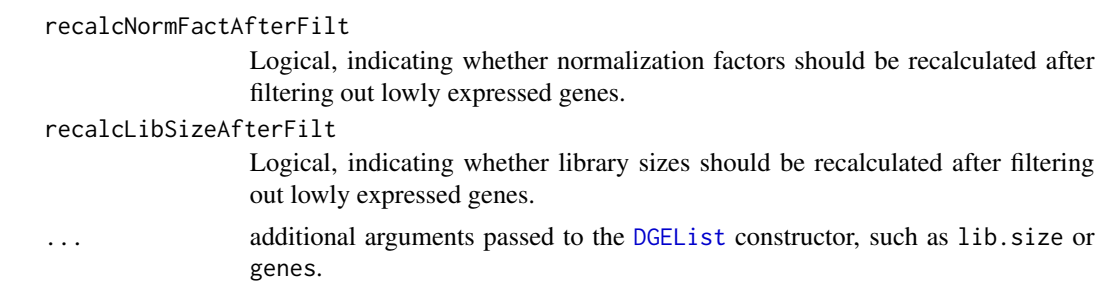

#### Details

Setting method = "Gaidatzis2015" has precedence over other argument values and corresponds to setting: modelSamples = FALSE, geneSelection = "Gaidatzis2015", statFramework = "LRT", effects = "Gaidatzis2015", pscnt = 8, sizeFactor = "individual", recalcNormFactAfterFilt = TRUE, recalcLibSizeAfterFilt = FALSE.

#### Value

a list with elements

fracIn fraction intronic counts in each sample

- contrastName contrast name
- contrasts contrast matrix for quantifyable genes, with average log2 fold-changes in exons (Dex), in introns (Din), and average difference between log2 fold-changes in exons and introns (Dex.Din)

DGEList [DGEList](#page-0-0) object used in model fitting

- tab.ExIn statisical results for differential changes between exonic and intronic contrast, an indication for post-transcriptional regulation.
- contr.ExIn contrast vector used for testing the difference between exonic and intronic contrast (results in tab.ExIn)
- designMatrix design matrix used for testing the difference between exonic and intronic contrast (results in tab.ExIn)

params a list with parameter values used to run EISA

#### Author(s)

Michael Stadler

#### References

Analysis of intronic and exonic reads in RNA-seq data characterizes transcriptional and posttranscriptional regulation. Dimos Gaidatzis, Lukas Burger, Maria Florescu and Michael B. Stadler Nature Biotechnology, 2015 Jul;33(7):722-9. doi: 10.1038/nbt.3269.

#### See Also

[DGEList](#page-0-0) for DGEList object construction, [calcNormFactors](#page-0-0) for normalization, [filterByExpr](#page-0-0) for gene selection, [glmFit](#page-0-0) and [glmQLFit](#page-0-0) for statistical analysis.

#### runEISA 11

#### Examples

```
cntEx <- readRDS(system.file("extdata", "Fig3abc_GSE33252_rawcounts_exonic.rds",
                            package = "eisan")[\,-1]cntIn <- readRDS(system.file("extdata", "Fig3abc_GSE33252_rawcounts_intronic.rds",
                            package = "eisaR")[\,,-1]cond <- factor(c("ES","ES","TN","TN"))
res <- runEISA(cntEx, cntIn, cond)
plotEISA(res)
```
# <span id="page-11-0"></span>Index

calcNormFactors, *[9,](#page-8-0) [10](#page-9-0)*

DGEList, *[10](#page-9-0)*

exportToGtf, [2](#page-1-0)

filterByExpr, *[9,](#page-8-0) [10](#page-9-0)*

getFeatureRanges, [3](#page-2-0) getRegionsFromTxDb, [4](#page-3-0) getTx2Gene, [6](#page-5-0) glmFit, *[8](#page-7-0)[–10](#page-9-0)* glmLRT, *[8,](#page-7-0) [9](#page-8-0)* glmQLFit, *[9,](#page-8-0) [10](#page-9-0)* glmQLFTest, *[9](#page-8-0)* plotEISA, [7](#page-6-0) predFC, *[9](#page-8-0)*

runEISA, *[7](#page-6-0)*, [8](#page-7-0)

TxDb, *[5](#page-4-0)*